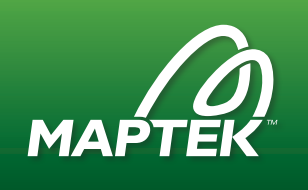

# Getting Started with Drillholes and Databases

Detailed Module Descriptions

#### Welcome: Getting Started with Drillholes and Databases

This module provides a brief overview of course topics. You will also meet your instructors.

#### Headered Databases

You will learn how to create a headered Vulcan database from CSV files in this module. You will understand the importance of synonyms and comprehend database structures.

- CSV Requirements
- Import Specification
- Metalliferous Synonyms
- Stratigraphic Synonyms
- View Database
- Design Files

#### External Databases

In this module, you will learn to connect to a master database managed in an external program. You will understand how to create connections with Windows® Open Database Connectivity (ODBC) and understand special functionality implemented to interface with acQuire.

- SQL BAK Files
- Windows ODBC Connection
- **Isis Connection**
- acQuire Connection

#### Legends

This module begins with an overview of Vulcan legends and continues with focus on legends for drillholes. You will learn how to create drillhole legends, and quickly create copies of existing legends.

- Scheme Files
- Legend Type Overview
- Numeric Drill Legends
- Alphanumeric Drill Legends
- Scale Legends
- Copy Legends

#### View Drillholes

Learn how to visually work with drillhole data in Vulcan in this module. You will understand how to analyse data with drillhole labels, data tips, and histograms. After watching this module, you will also know how to selectively load drillholes with various numeric and spatial restrictions.

- Load Drillholes
- Selection Files
- Highlight Intervals
- Label Drillholes
- Data Tips
- Downhole Histograms
- **Switch Databases**

#### Database Validation

Watch this module to understand how Vulcan tools can help validate your database with several numeric and visual checks.

- Database Definition
- Locate Holes
- Horizon Lists
- **Check Holes**
- Validation Report

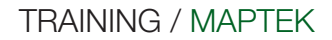

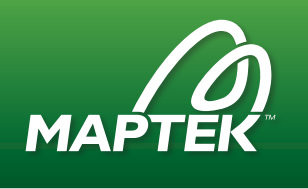

## Edit Databases

The lessons in this module will help you edit data. You will learn how to merge new information, such as assay values, drillhole surveys, into your existing database. Understand how to edit database values manually and with calculations. You will also know how to quickly add a drillhole to an existing database, or merge two separate databases into a single file.

- Edit Values
- Edit Structure
- Field Calculations
- Update Field Values
- Add Drillhole
- Drilling Updates
- Combine Databases

## Quick Drilling Solutions

In this module, you will learn several methods for planning drillholes in Vulcan. You will know how to flag drillhole intervals that fall within the boundary of existing triangulations and block models. You will discover how to create correlated sections and fence diagrams from loaded drillholes, and save the section for later use.

- Plan Drillhole Collars
- Plan Drilling
- Synthetic Holes
- Flag with Triangulations
- Flag with Blocks
- Correlated Sections

## Other Vulcan Databases

This module provides an overview of Vulcan samples databases. You will learn how samples data differs from drillhole data, and have the opportunity to view several ways Vulcan utilises samples databases.

- Review: Drillhole Databases
- Composite Data
- Geotechnical Data
- Grade Control Data
- Map File Data

## Exam: Getting Started with Drillholes and Databases

The final module is an exam where you can test your knowledge of the concepts introduced in this course. Pass this exam with a 70% or better to receive your completion certificate.